## num is 15

ht is 10

------------------- -------------------

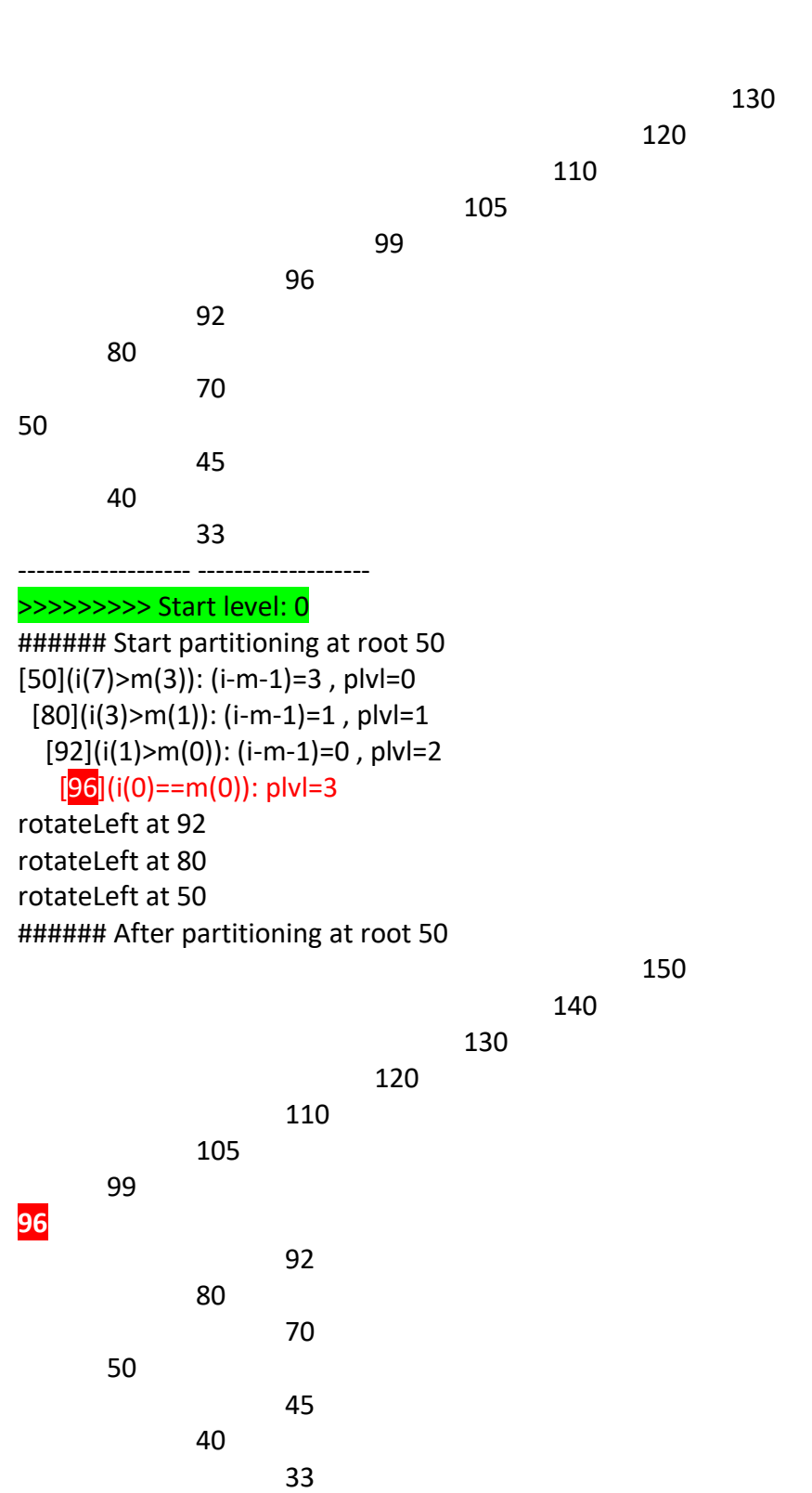

```
++++++++ Start rebalance at root 50 
>>>>>>>>> Start level: 1
###### Start partitioning at root 50 
[50](i(3)==m(3)): plvl=0
###### After partitioning at root 50
                 92
        80
                 70
50
                 45
        40
                 33
++++++++ Start rebalance at root 40 
   >>>>>>>>> Start level: 2
   ###### Start partitioning at root 40
  [40](i(1)==m(1)): plvl=0 
  ###### After partitioning at root 40
        45
  40
        33
  ++++++++ Start rebalance at root 33
  >>>>>>>>> Start level: 3 
    n < 3>>>>>>>>> End level: 3
   ++++++++ End rebalance at root 33 
   ++++++++ Start rebalance at root 45
  >>>>>>>>> Start level: 3 
    n < 3>>>>>>>>> End level: 3
   ++++++++ End rebalance at root 45
  >>>>>>>>> End level: 2
  ++++++++ End rebalance at root 40 
  ++++++++ Start rebalance at root 80 
   >>>>>>>>> Start level: 2
   ###### Start partitioning at root 80
   [80](i(1)==m(1)): plvl=0 
   ###### After partitioning at root 80
        92
   80
         70
   ++++++++ Start rebalance at root 70
   >>>>>>>>> Start level: 3 
     n < 3>>>>>>>>> End level: 3 
   ++++++++ End rebalance at root 70 
   ++++++++ Start rebalance at root 92 
   >>>>>>>>> Start level: 3 
     n < 3>>>>>>>>> End level: 3 
   ++++++++ End rebalance at root 92 
   >>>>>>>>> End level: 2
++++++++ End rebalance at root 80 
>>>>>>>>> End level: 1
```
++++++++ End rebalance at root 50

150

140

130

120

110

92

70

45

33

105

80

40

99

50

96

150 ++++++++ Start rebalance at root 99 140 130 **>>>>>>>>> Start level: 1** 120 ###### Start partitioning at root 99 110 [99](i(3)>m(0)): (i-m-1)=2 , plvl=0 105  $[105]$ (i(2)>m(0)): (i-m-1)=1, plvl=1 99  $[110]$ (i(1)>m(0)): (i-m-1)=0, plvl=2 96  $[120]$ ( $i(0)$ ==m(0)): plvl=3 92 80 rotateLeft at 110 70 rotateLeft at 105 50 rotateLeft at 99 45 ###### After partitioning at root 99 40 150 33 140 130 120 110 105 99 ++++++++ Start rebalance at root 99 **>>>>>>>>> Start level: 2**  ###### Start partitioning at root 99 [99](i(1)>m(0)): (i-m-1)=0 , plvl=0  $[105]$ (i(0)==m(0)): plvl=1 rotateLeft at 99 ###### After partitioning at root 99 110 105 99 ++++++++ Start rebalance at root 99 >>>>>>>>> Start level: 3  $n < 3$ >>>>>>>>> End level: 3 ++++++++ End rebalance at root 99 ++++++++ Start rebalance at root 110 >>>>>>>>> Start level: 3  $n < 3$ >>>>>>>>> End level: 3 ++++++++ End rebalance at root 110 **>>>>>>>>> End level: 2** ++++++++ End rebalance at root 99 ++++++++ Start rebalance at root 130 **>>>>>>>>> Start level: 2**  ###### Start partitioning at root 130  $[130]$ (i(1)>m(0)): (i-m-1)=0, plvl=0  $[140]$ (i(0)==m(0)): plvl=1 rotateLeft at 130 -------- After rebalance ---------------###### After partitioning at root 130 150 150 140 140 130 130 120 ++++++++ Start rebalance at root 130 110 >>>>>>>>> Start level: 3 105  $n < 3$ 99 >>>>>>>>> End level: 3 96 ++++++++ End rebalance at root 130 92 ++++++++ Start rebalance at root 150 80

>>>>>>>>> Start level: 3  $n < 3$ >>>>>>>>> End level: 3 ++++++++ End rebalance at root 150 **>>>>>>>>> End level: 2** ++++++++ End rebalance at root 130 **>>>>>>>>> End level: 1** ++++++++ End rebalance at root 99 >>>>>>>>> End level: 0

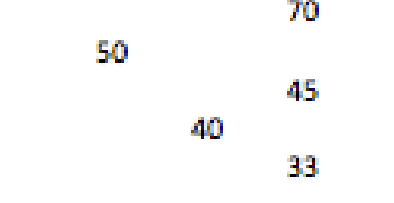

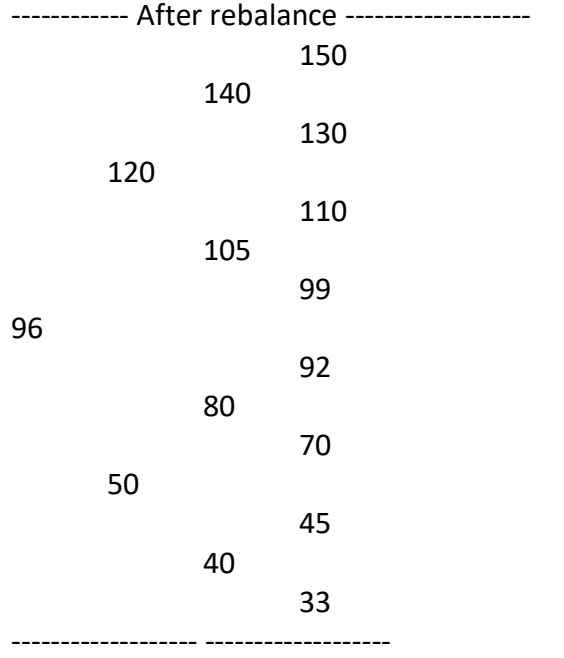